# **12.1 Origins and Uses of PHP**

**-** *Origins*

- **- Rasmus Lerdorf - 1994**
	- **- Developed to allow him to track visitors to his Web site**
- **- PHP is an open-source product**
- **- PHP is an acronym for** *Personal Home Page***, or** *PHP: Hypertext Preprocessor*
- **- PHP is used for form handling, file processing, and database access**

### **12.2 Overview of PHP**

**- PHP is a server-side scripting language whose scripts are embedded in HTML documents**

**- Similar to JavaScript, but on the server side**

- **- PHP is an alternative to CGI, Active Server Pages (ASP), and Java Server Pages (JSP)**
- **- The PHP processor has two modes: copy (HTML) and interpret (PHP)**

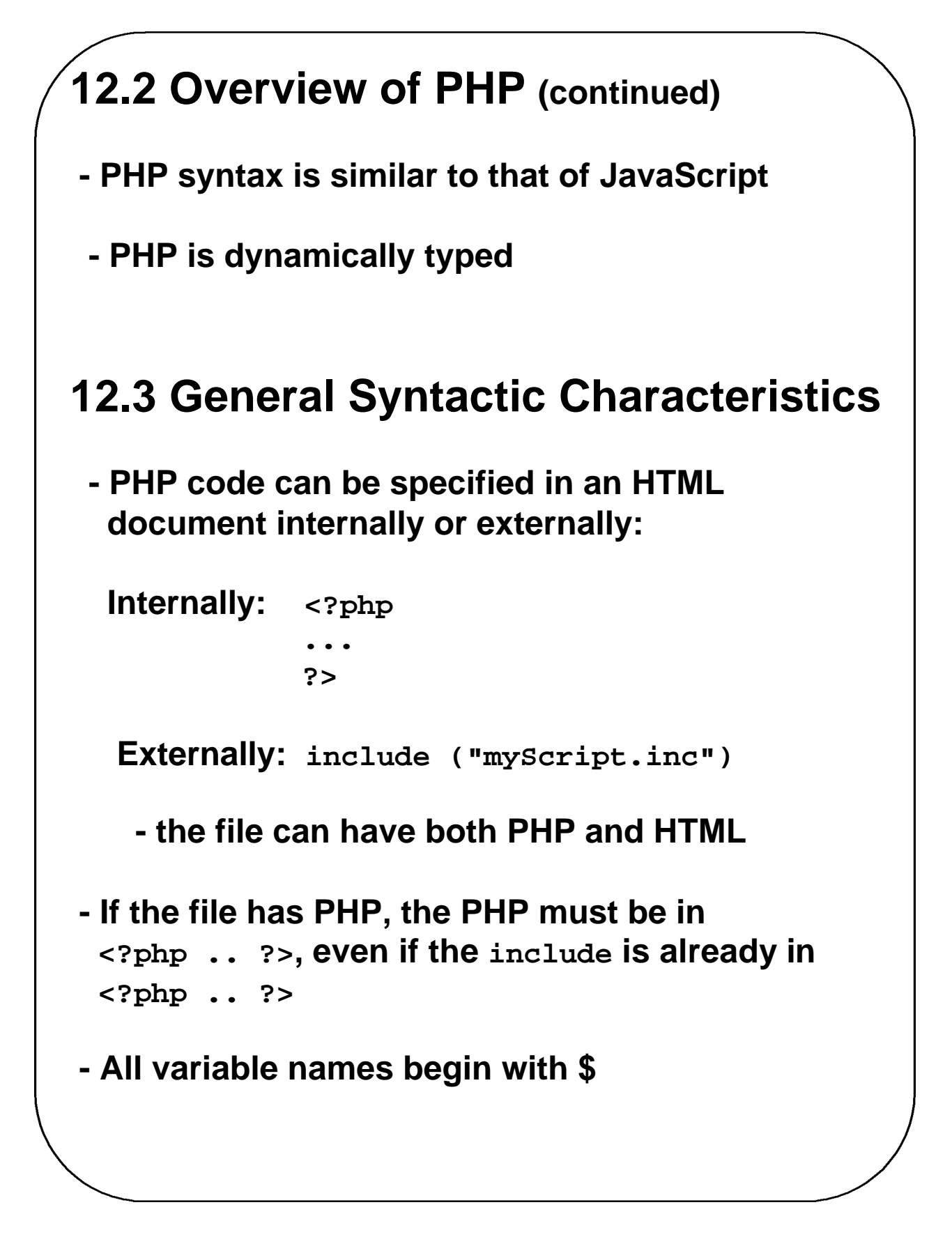

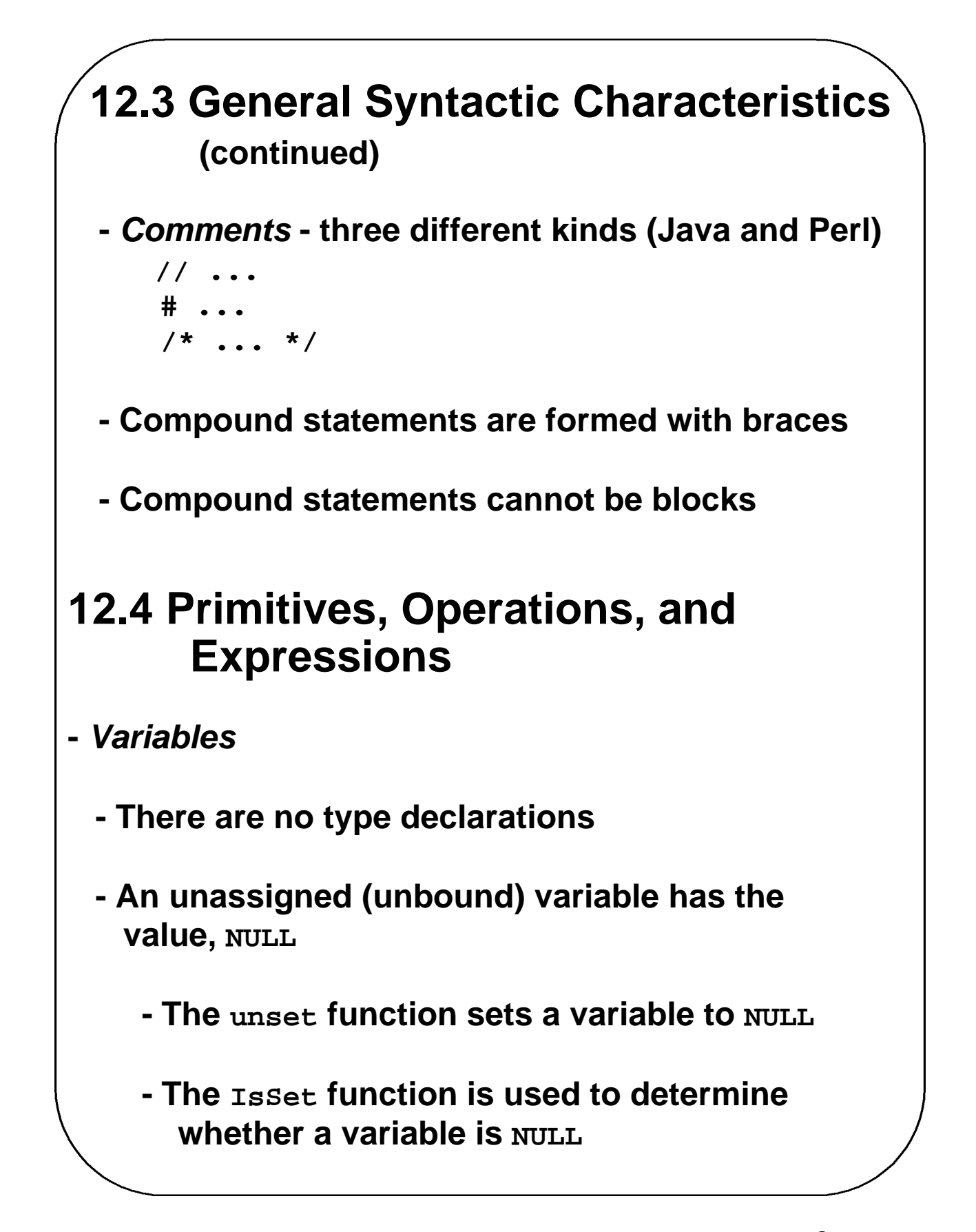

#### **12.4 Primitives, Operations, and Expressions (continued)**

- **- error\_reporting(15); - prevents PHP from using unbound variables**
- **- PHP has many predefined variables, including the environment variables of the host operating system**
	- **- You can get a list of the predefined variables by calling phpinfo() in a script**
- **-** *There are eight primitive types:*
	- **- Four scalar types: Boolean, integer, double, and string**
	- **- Two compound types: array and object**
	- **- Two special types: resource and NULL**
- **- Integer & double are typical**
- **-** *Strings*
	- **- Characters are single bytes**
	- **- String literals use single or double quotes**

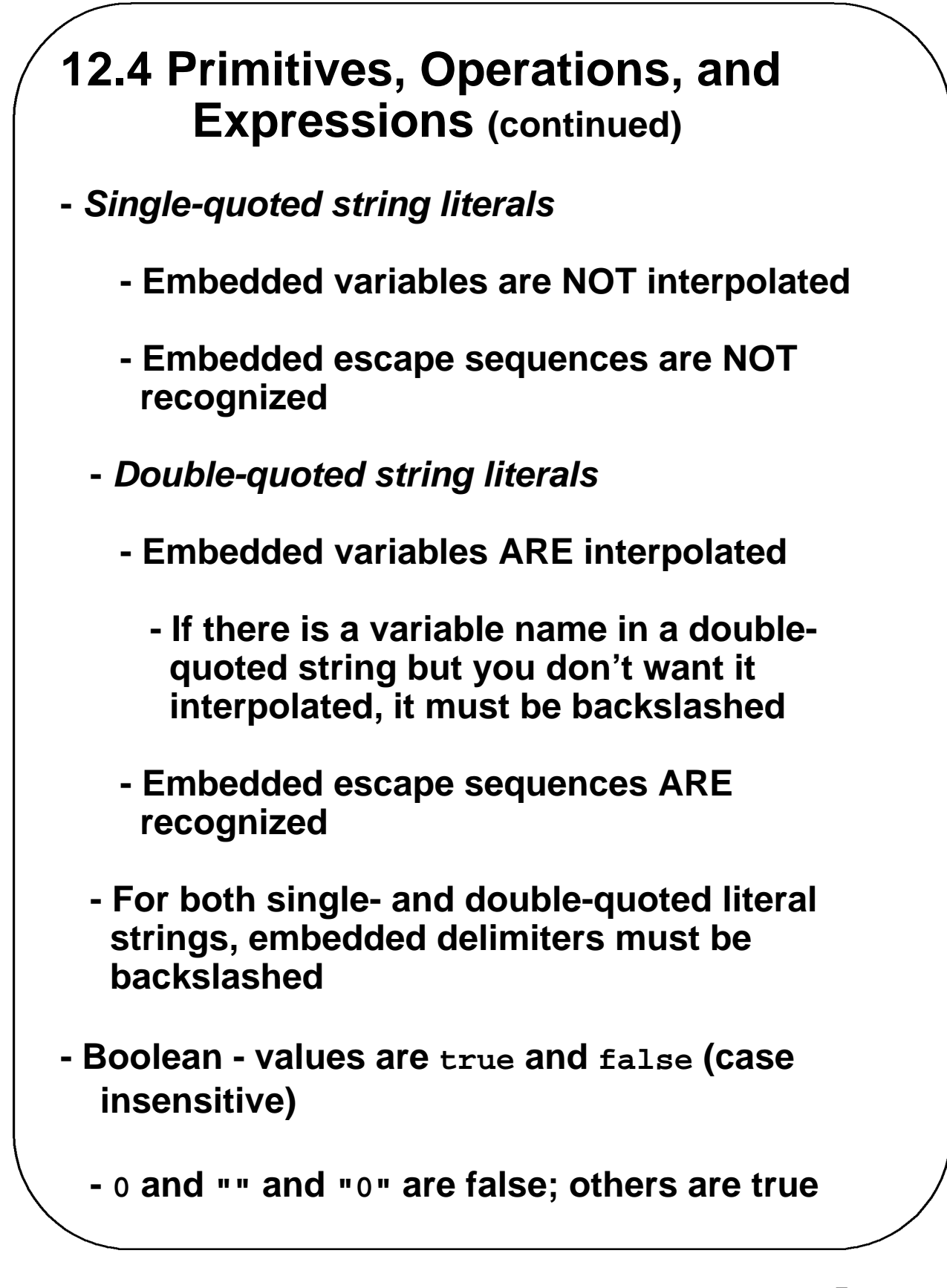

### **12.4 Primitives, Operations, and Expressions (continued)**

**-** *Arithmetic Operators and Expressions*

- **- Usual operators**
- **- If the result of integer division is not an integer, a double is returned**
- **- Any integer operation that results in overflow produces a double**
- **- The modulus operator coerces its operands to integer, if necessary**
- **- When a double is rounded to an integer, the rounding is always towards zero**
- **-** *Arithmetic functions*
	- **- floor, ceil, round, abs, min, max, rand, etc.**
- **-** *String Operations and Functions*
	- **- The only operator is period, for catenation**
	- **- Indexing - \$str{3} is the fourth character**

# **12.4 Primitives, Operations, and Expressions (continued)** *- String Operations and Functions* **(continued) - Functions: strlen, strcmp, strpos, substr, as in C chop – remove whitespace from the right end trim – remove whitespace from both ends ltrim – remove whitespace from the left end strtolower, strtoupper -** *Scalar Type Conversions* **-** *String to numeric* **- If the string contains an e or an E, it is converted to double; otherwise to int - If the string does not begin with a sign or a digit, zero is used**

#### **12.4 Primitives, Operations, and Expressions (continued)**

*- Scalar Type Conversions* **(continued)**

**- Explicit conversions – casts**

**- e.g., (int)\$total or intval(\$total) or settype(\$total, "integer")**

**- The type of a variable can be determined with gettype or is\_type**

**gettype(\$total) - it may return "unknown"**

**is\_integer(\$total) – a predicate function**

### **12.5 Output**

- **- Output from a PHP script is HTML that is sent to the browser**
- **- HTML is sent to the browser through standard output**

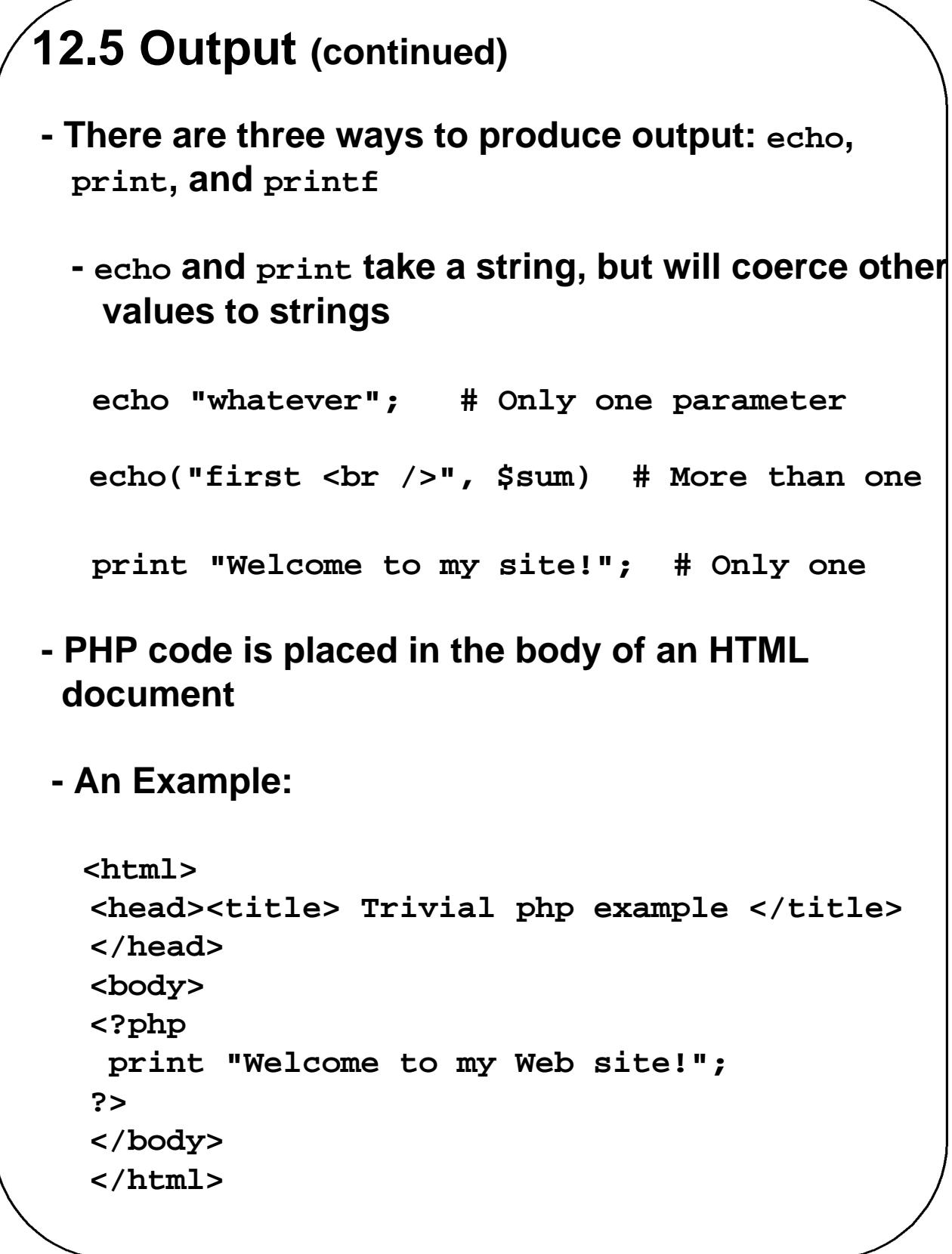

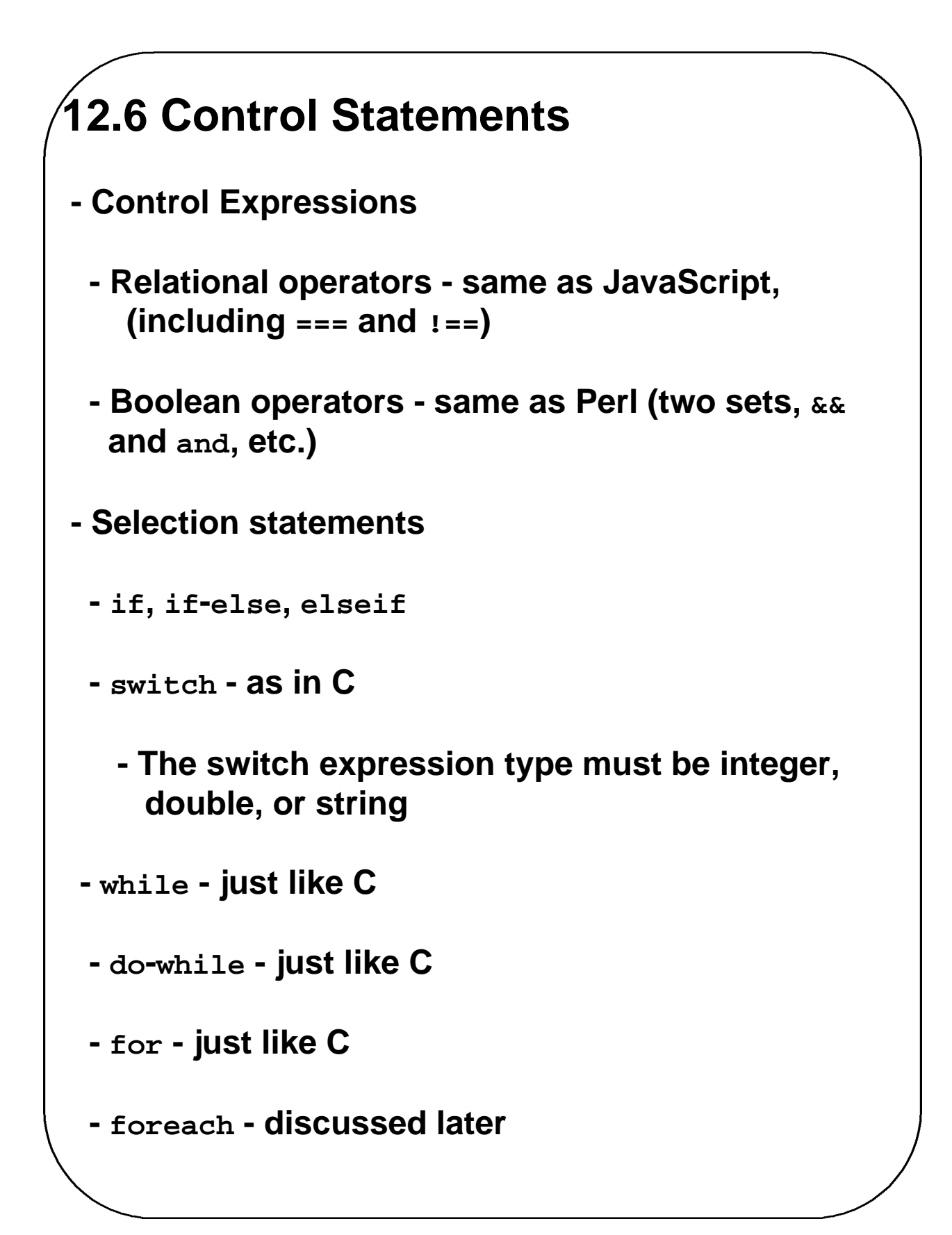

```
12.6 Control Statements (continued)
 - break - in any for, foreach, while, do-while, or 
   switch
 - continue - in any loop
- Alternative compound delimiters – more readability
    if(...):
       ...
     endif;
→ SHOW powers.html
- HTML can be intermingled with PHP script
      <?php
        $a = 7;
        $b = 7;
        if ($a == $b) {
           $a = 3 * $a;
        ?>
        <br /> At this point, $a and $b are 
         equal <br />
        So, we change $a to three times $a
        <?php
         }
         ?>
```
# **12.7 Arrays - Not like the arrays of any other programming language - A PHP array is a generalization of the arrays of other languages - A PHP array is really a mapping of keys to values, where the keys can be numbers (to get a traditional array) or strings (to get a hash) - Array creation - Use the array() construct, which takes one or more key => value pairs as parameters and returns an array of them - The keys are non-negative integer literals or string literals - The values can be anything e.g., \$list = array(0 => "apples", 1 => "oranges", 2 => "grapes") - This is a "regular" array of strings**

```
12.7 Arrays (continued)
    - If a key is omitted and there have been integer
      keys, the default key will be the largest 
      current key + 1
    - If a key is omitted and there have been no 
      integer keys, 0 is the default key
    - If a key appears that has already appeared, 
      the new value will overwrite the old one
- Arrays can have mixed kinds of elements
 - e.g.,
   $list = array("make" => "Cessna"
,
                   "model" => "C210"
,
                   "year" => 1960,
                   3 => "sold");
   $list = array(1, 3, 5, 7, 9);
   $list = array(5, 3 => 7, 5 => 10, 
                   "month" => "May");
   $colors = array('red'
, 
'blue'
, 
'green'
,
                     'yellow');
```
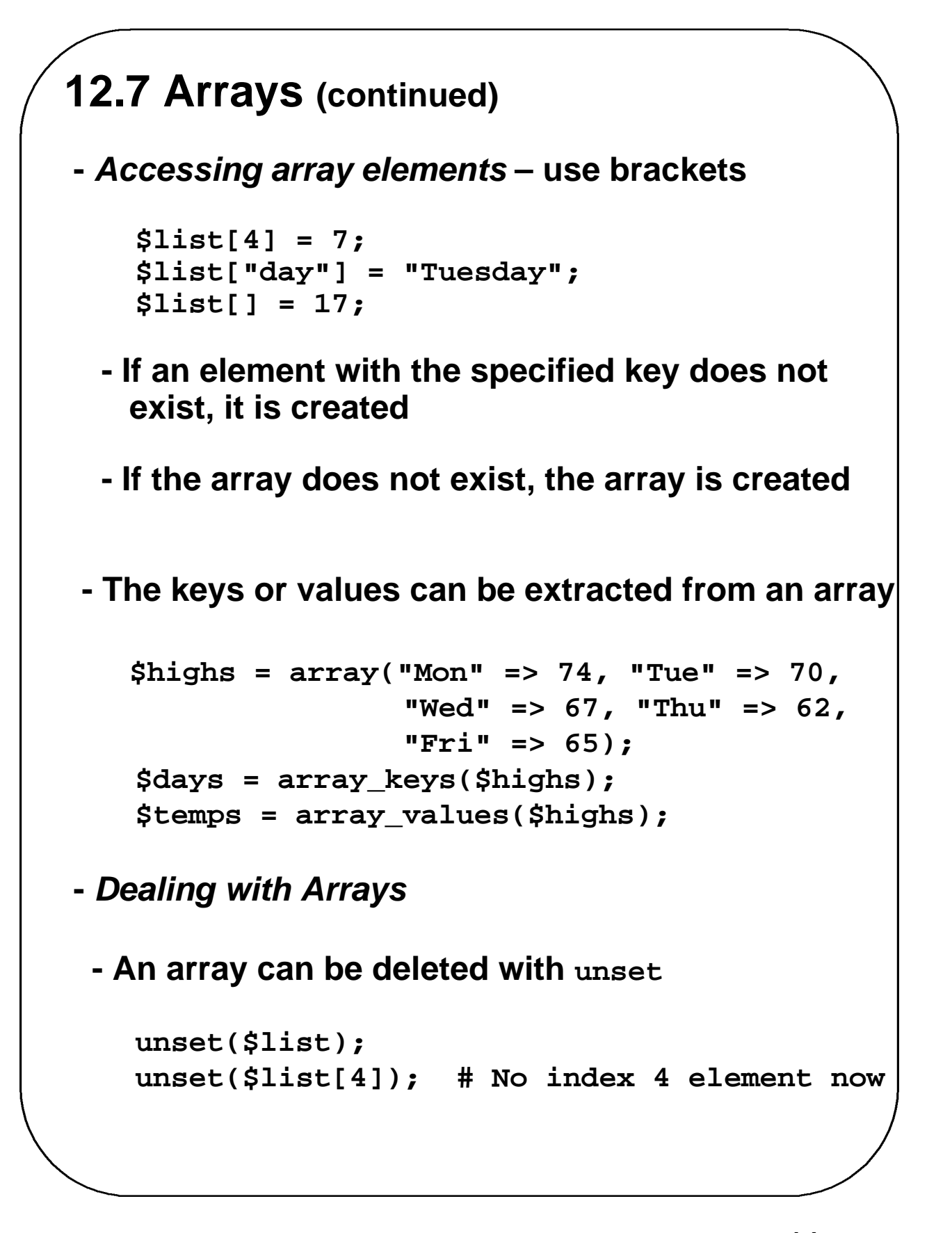

```
12.7 Arrays (continued)
- Dealing with Arrays (continued)
 - is_array($list) returns true if $list is a 
    function
 - in_array(17, $list) returns true if 17 is an 
   element of $list
 - explode(" ", $str) creates an array with the 
   values of the words from $str, split on a space
 - implode(" ", $list) creates a string of the 
   elements from $list, separated by a space
- Sequential access to array elements
 - current and next
   $colors = array("Blue"
, 
"red"
, 
"green"
,
                   "yellow");
   $color = current($colors);
   print("$color <br />");
   while ($color = next($colors))
      print ("$color <br />");
```

```
12.7 Arrays (continued)
- This does not always work – for example, if the
    value in the array happens to be FALSE
    - Alternative: each, instead of next
    while ($element = next($colors)) {
       print ("$element['value'] <br />");
- The prev function moves current backwards
 - array_push($list, $element) and
    array_pop($list)
 - Used to implement stacks in arrays
- foreach (array_name as scalar_name) { ... }
    foreach ($colors as $color) {
       print "Is $color your favorite?<br /> ";
     }
     Is red your favorite color?
     Is blue your favorite color?
     Is green your favorite color?
     Is yellow your favorite color?
```
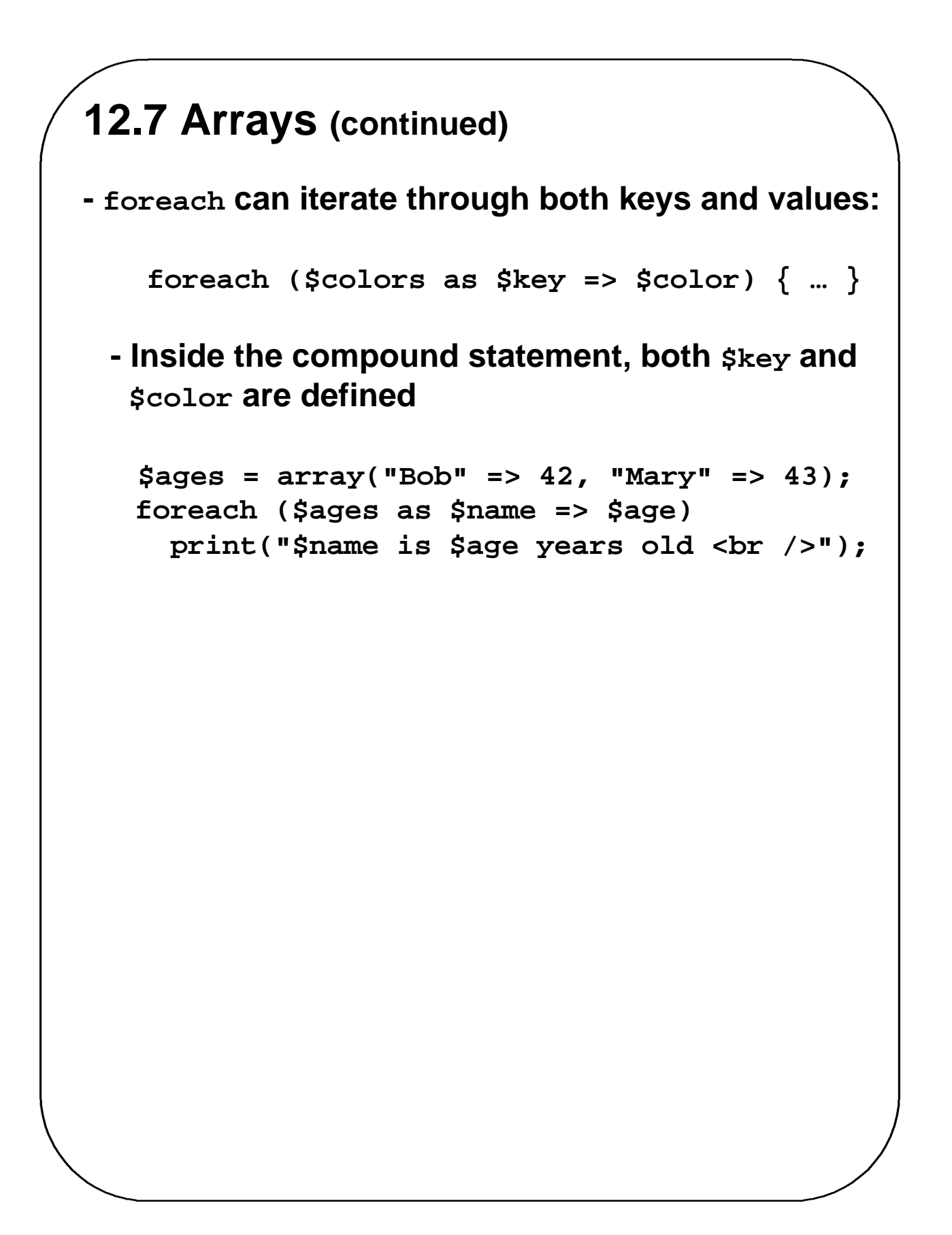

### **12.7 Arrays (continued) - sort - To sort the values of an array, leaving the keys in their present order -** *intended for traditional arrays* **e.g., sort(\$list); - The sort function does not return anything - Works for both strings and numbers, even mixed strings and numbers \$list = ('h', 100, 'c', 20, 'a'); sort(\$list); // Produces (20, 100, 'a', 'c', 'h') - In PHP 4, the sort function can take a second parameter, which specifies a particular kind of sort sort(\$list, SORT\_NUMERIC); - asort - To sort the values of an array, but keeping the**

**key/value relationships -** *intended for hashes*

```
12.7 Arrays (continued)
 - rsort
    - To sort the values of an array into reverse 
     order 
 - ksort
   - To sort the elements of an array by the keys, 
     maintaining the key/value relationships
    e.g.,
  $list("Fred" => 17, "Mary" => 21, 
           "Bob" => 49, "Jill" => 28);
  ksort($list);
  // $list is now ("Bob" => 49, 
  // "Fred" => 17, "Jill" => 28, "Mary" => 21) 
- krsort
   - To sort the elements of an array by the keys
     into reverse order
→ SHOW sorting.php
```
# **12.8 User-Defined Functions**

#### **-** *Syntactic form***:**

**}**

**function function\_name(formal\_parameters) { …**

- **-** *General Characteristics*
	- **- Functions need not be defined before they are called (in PHP 3, they must)**
	- **- Function overloading is not supported**
	- **- If you try to redefine a function, it is an error**
	- **- Functions can have a variable number of parameters**
	- **- Default parameter values are supported**
	- **- Function definitions can be nested**
	- **- Function names are NOT case sensitive**
	- **- The return function is used to return a value; If there is no return, there is no returned value**

### **12.8 User-Defined Functions (continued) -** *Parameters* **- If the caller sends too many actual parameters, the subprogram ignores the extra ones - If the caller does not send enough parameters, the unmatched formal parameters are unbound - The default parameter passing method is pass by value (one-way communication) - To specify pass-by-reference, prepend an ampersand to the formal parameter function addOne(&\$param) { \$param++; } \$it = 16; addOne(\$it); // \$it is now 17 - If the function does not specify its parameter to be pass by reference, you can prepend an ampersand to the actual parameter and still get pass-byreference semantics function subOne(\$param) { \$param--; } \$it = 16; subOne(&\$it); // \$it is now 15**

### **12.8 User-Defined Functions (continued)**

#### **-** *Return Values*

- **- Any type may be returned, including objects and arrays, using the return**
- **- If a function returns a reference, the name of the function must have a prepended ampersand**

**function &newArray(\$x) { … }**

**-** *The Scope of Variables*

- **- An undeclared variable in a function has the scope of the function**
- **- To access a nonlocal variable, it must be declared to be global, as in**

**global sum;**

- **-** *The Lifetime of Variables*
	- **- Normally, the lifetime of a variable in a function is from its first appearance to the end of the function's execution**

**static sum = 0; # sum is a static variable**

### **12.9 Pattern Matching**

- **- PHP has two kinds:** 
	- **- POSIX**
	- **- Perl-compatible**

**preg\_match(regex, str [,array])**

**- The optional array is where to put the matches**

### **12.10 Form Handling**

- **- Simpler with PHP than either CGI or servlets**
- **- Forms could be handled by the same document that creates the form, but that may be confusing**
- **- PHP particulars:**
	- **- It does not matter whether GET or POST method is used to transmit the form data**
	- **- PHP builds a variable for each form element with the same name as the element**
- $→$  **SHOW** popcorn3.html ‡ **SHOW popcorn3.php**

### **12.11 Files**

- **- PHP can:**
	- **- Deal with any files on the server**
	- **- Deal with any files on the Internet, using either http or ftp**
- **- Instead of filehandles, PHP associates a variable with a file, called the** *file variable* **(for program reference)**

**- A file has a file pointer (where to read or write)**

**\$fptr = fopen(filename, use\_indicator)**

**Use indicators:**

- **r read only, from the beginning**
- **r+ read and write, from the beginning**
- **w write only, from the beginning (also creates the file, if necessary)**
- **w+ read and write, from the beginning (also creates the file, if necessary)**
- **a write only, at the end, if it exists (creates the file, if necessary)**
- **a+ read and write, read at the beginning, write at the end**

**- Because fopen could fail, use it with die**

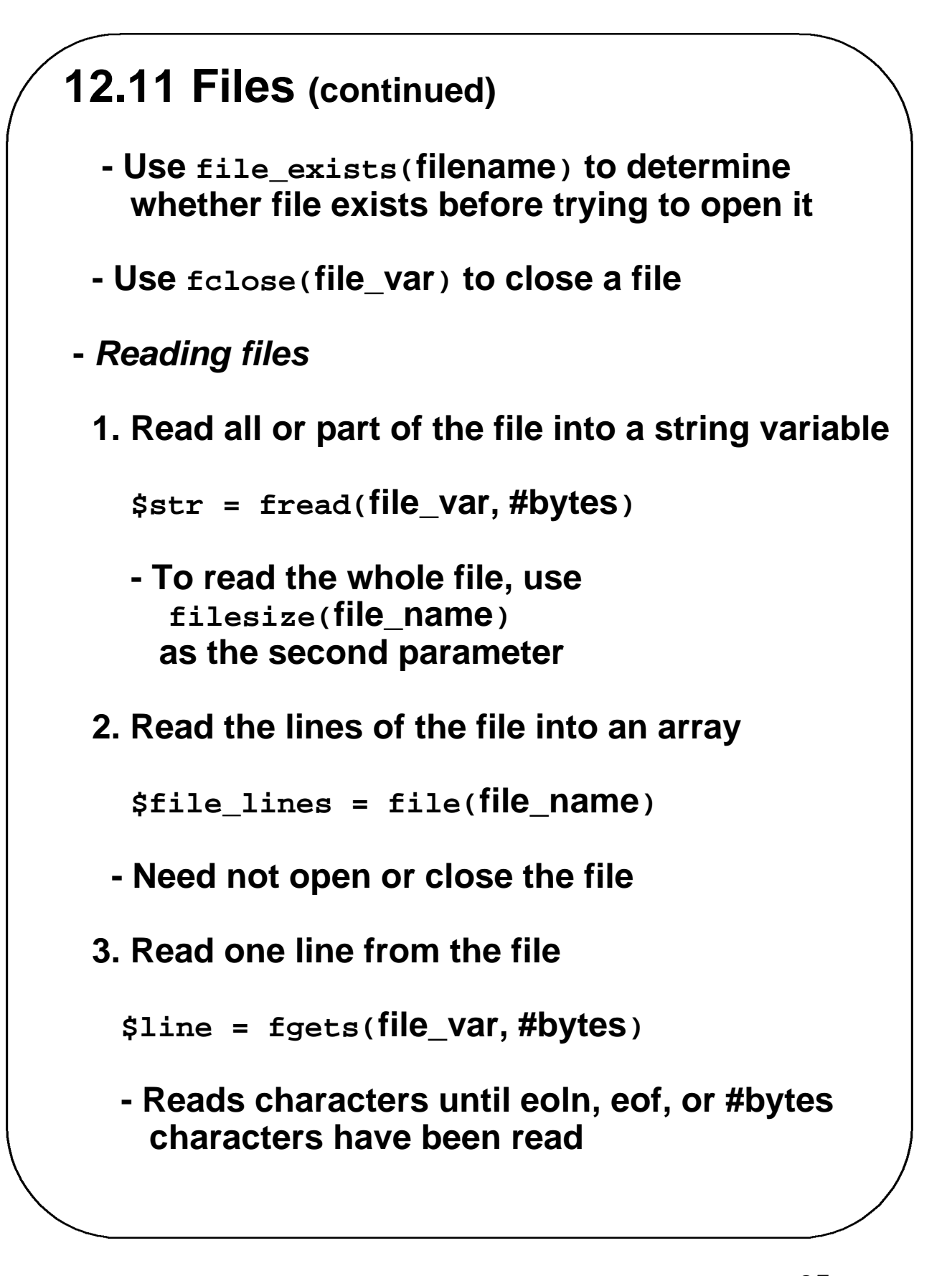

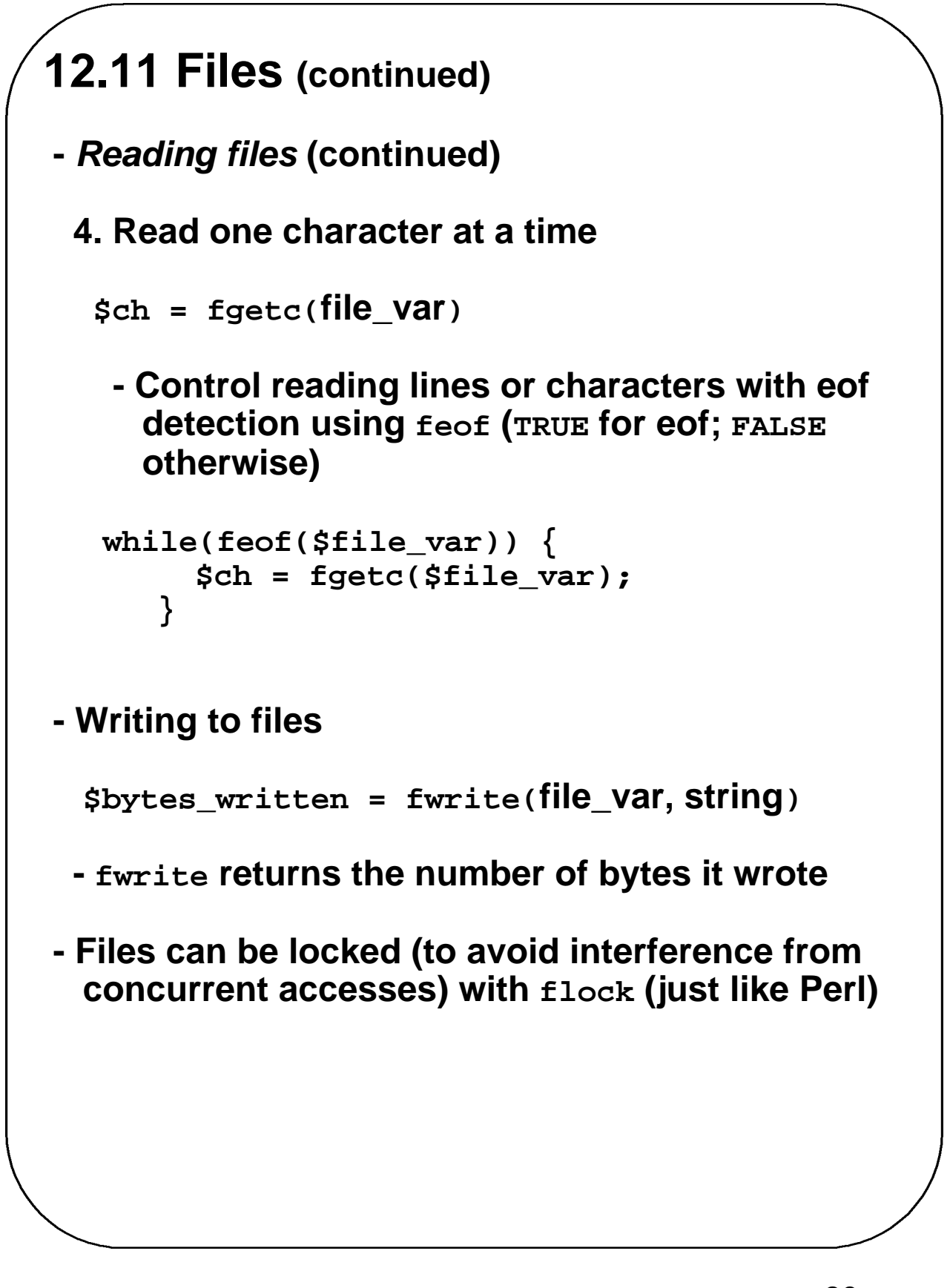

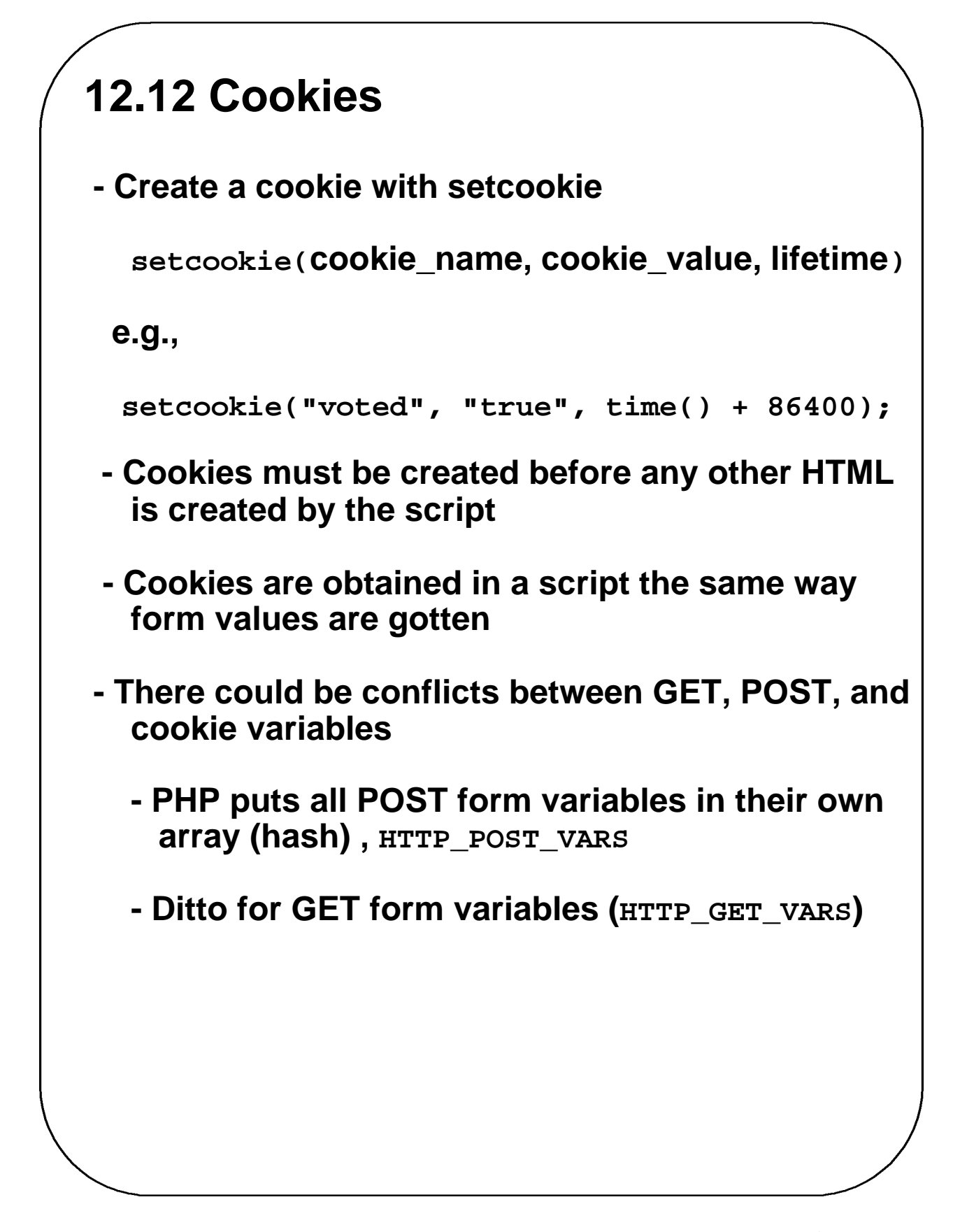

#### **12.13 Session Tracking - For session tracking, PHP creates and maintains a session tracking id - Create the id with a call to session\_start with no parameters - Subsequent calls to session\_start retrieves any session variables that were previously registered in the session - To create a session variable, use session\_register - The only parameter is a string literal of the name of the session variable (without the dollar sign) - Example: count number of pages visited - Put the following code in all documents session\_start(); if (!IsSet(\$page\_number)) \$page\_number = 1; print("You have now visited \$page\_number"); print(" of pages <br />"); \$page\_number++; \$session\_register("page\_number");**